## 2.6. Tabelle Mitglieder (ab 2009)

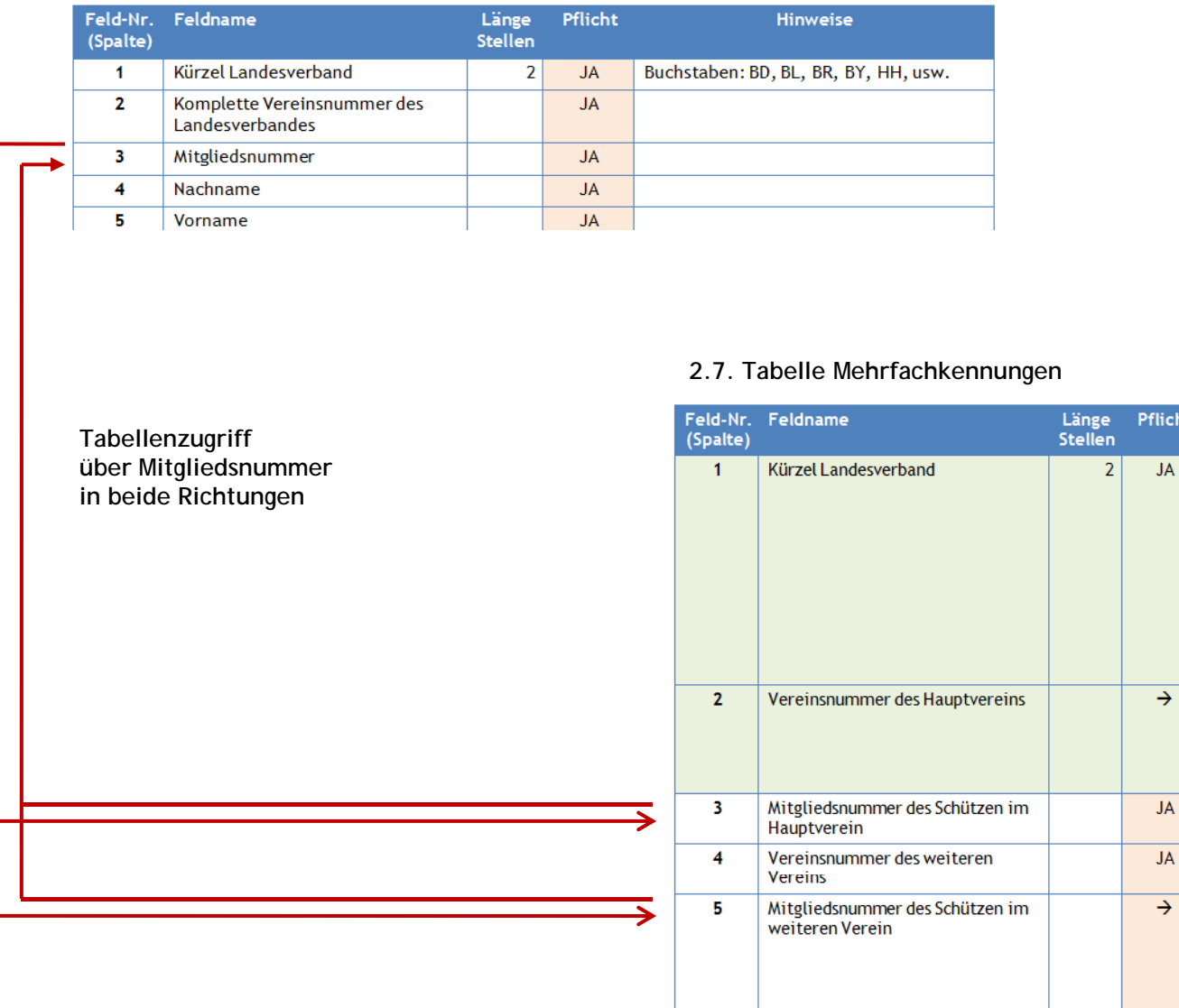

 $\epsilon$ 

Verein

Pflichtfeld, wenn die Mitgliedsnummer des Schützen im weiteren Verein von der Mitgliedsnummer im Hauptverein (in Feld 3) abweicht. Ansonsten ist ein leeres Feld 5 zu liefern. Regelziffer laut SpO der  $JA$ Regelziffer im Format der SpO - 9.99,  $\overline{4}$ z.B.  $1.10$  für Luftgewehr,  $2.10$  für Startberechtigung für den weiteren Luftnistole (der Punkt ist Pflicht)

Hinweise

Ohne dieses Feld kann im automatisierten Verfahren keine Zuordnung zum jeweiligen Landesverband erfolgen. Aus diesem Grund war es in den beiden anderen Schnittstellen auch bisher schon

Landesverbänden BL, BR, MV, ND, RH, SC, TH, WF auch vor 2009 bereits geliefert.

Pflichtfeld, wenn die Mitgliedsnummer<br>des Schutzen im Hauptverein (in Feld 3)<br>allein nicht eindeutig ist.

Ansonsten ist ein leeres Feld 2 zu liefern.

Buchstaben: BD, BL, BR, BY, HH, usw.

Pflichtfeld! (neu)

enthalten und wurde von den